## **Calcul Mental - Bug #4330**

## **Erreur de segmentation au clic sur Choix multiple pour les tables**

24/04/2015 12:11 - Philippe Cadaugade

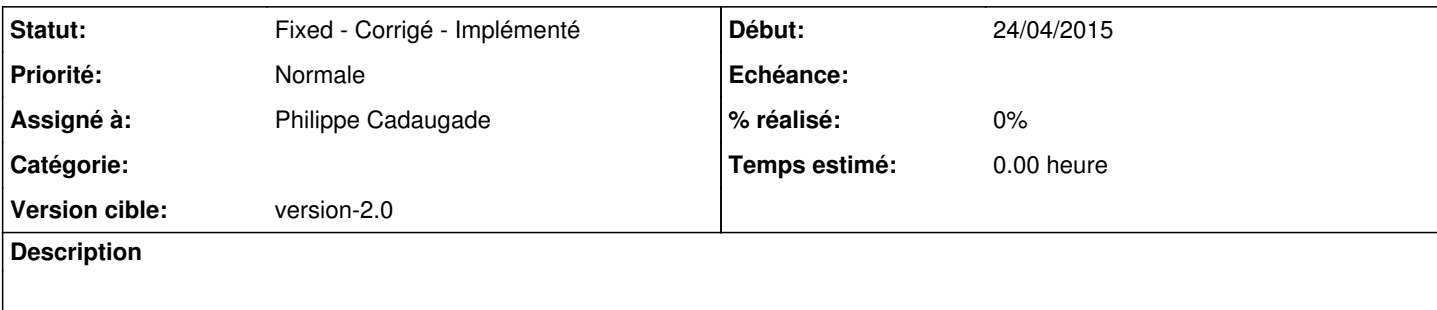

## **Historique**

## **#1 - 24/04/2015 17:31 - Philippe Cadaugade**

*- Statut changé de New - Nouveau à Fixed - Corrigé - Implémenté*

*- Assigné à mis à Philippe Cadaugade*

*- Version cible mis à version-2.0*

Le QGridLayout avait sauté à l'occasion d'une modification